## **STANDART PUANLAR**

Standart puanlar,  $Z$  puanı ve  $T$  puanı olarak adlandırılır.

## **Z PUANLARI**

Z puanları, aşağıdaki formül kullanılarak hesaplanır.

$$
Z=\frac{X-\mu}{\sigma}
$$

Formülde;

 $X:$  Ham puanı

: ortalamayı,

 $\sigma$ : standart sapmayı göstermektedir.

**Örnek:** Sınıf Ortalaması 55, standart sapması 6 olan bir sınavda; 70 puan alan bir öğrencinin Z puanı,

$$
Z = \frac{70 - 55}{6} = 2.5
$$

olur. Bunun anlamı, sınavdan 70 alan öğrencinin notu ortalamadan 2.5 standart sapma kadar büyüktür.

 **puanları; ortalaması 0(sıfır) ve varyansı 1(bir) olan normal dağılıma sahiptir. Bu dağılım Standart Normal Dağılım olarak isimlendirilir.**

Standart normal dağılım, normal dağılımın özel bir hali olup simetrik bir dağılımdır.

Normal dağılım gösteren bir veri topluluğunda, ortalamaya eşit olan bir ölçümün(puanın) Z puanı 0 dır. Ortalamadan 1 standart sapma kadar büyük olan ölçümün  $Z$  puanı 1'e eşittir.

**Örnek:** Bir sınıftaki öğrencilerin İstatistik dersi arasınav puanlarının ortalaması 55, standart sapması da 8 olsun. ( $\mu = 55$  ve  $\sigma = 8$  dir)

- Sınavdan 55 alan bir öğrencinin(  $X = 55$ , ortalamaya eşit olan bir ölçümdür) Z puanı:

$$
Z = \frac{55 - 55}{8} = 0
$$

- Sınavdan 63 alan bir öğrencinin( $X = 63$ , ortalamadan 1 standart sapma kadar büyük olan bir ölçümdür)  $Z$  puanı:

$$
Z = \frac{63 - 55}{8} = 1
$$

 puanları negatif değerler de alabilir. Yani ortalamanın altında olan ölçüm değerlerine ait Z puanları negatif değerlidir. Yukarıdaki örnekle ilgili olarak,

- Sınavdan 47 alan bir öğrencinin( $X = 47$ , ortalamadan 1 standart sapma kadar küçük olan bir ölçümdür)  $Z$  puanı:

$$
Z = \frac{47 - 55}{8} = -1
$$

bulunur.

Standart normal dağılımın grafiği aşağıdaki biçimdedir.

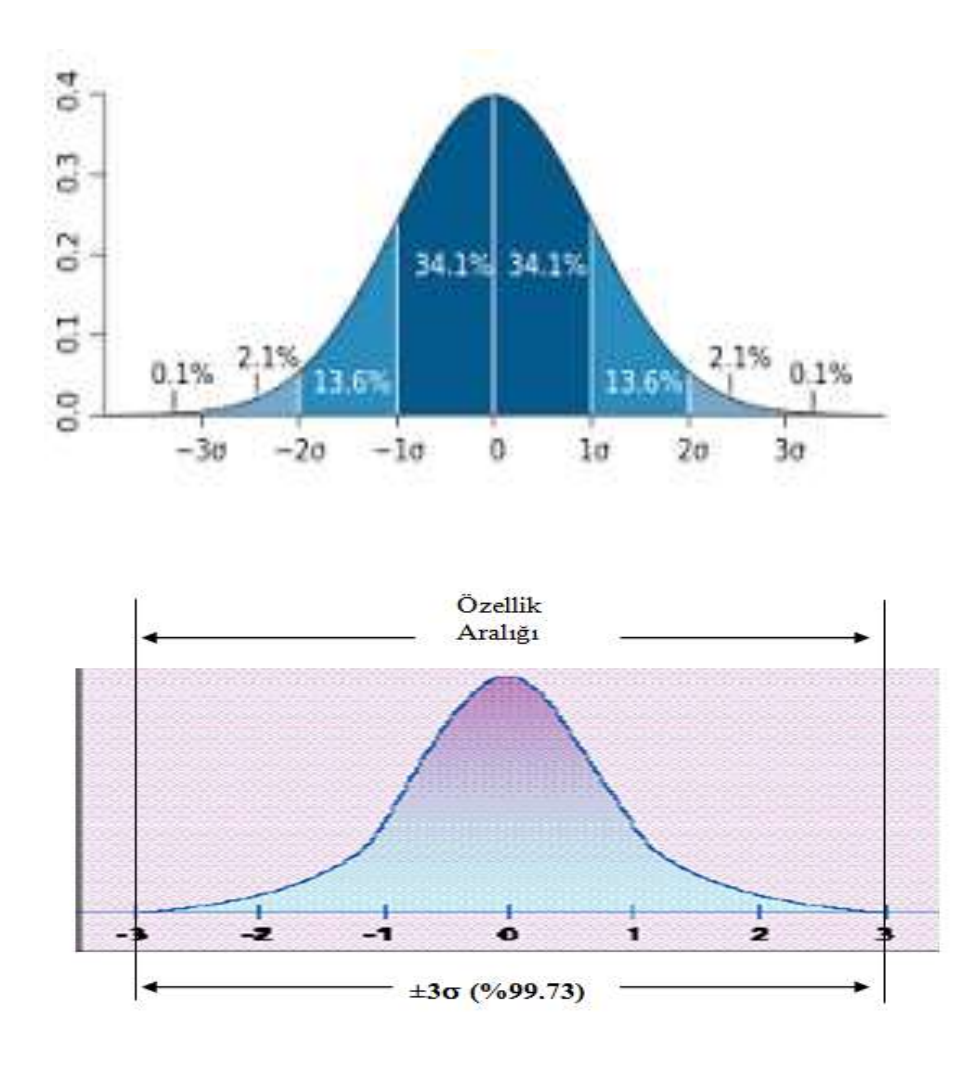

**Örnek:** Bir grup öğrencinin Türkçe dersi sınavından aldıkları puanlar, ortalaması 65 ve standart sapması 7 olan normal dağılıma sahiptir. Sınavdan 74, 48 ve 65 alan öğrencilerin Z puanlarını hesaplayalım.

> $Z=\frac{X}{X}$  $\frac{-\mu}{\sigma}$  dir.  $\mu = 65$  ve  $\sigma = 7$  verilmiş. O halde,

74 puan alan öğrencinin Z puanı:  $Z = \frac{7}{3}$  $\frac{-65}{7}$  = 48 puan alan öğrencinin Z puanı:  $Z=\frac{4}{3}$  $\frac{-65}{7}$  =

65 puan alan öğrencinin Z puanı:  $Z=\frac{6}{3}$  $\frac{-65}{7}$  =

bulunur.

## **Z PUANLARI NEYE YARAR**

Bir dağılımdaki herhangi bir ölçümün  $Z$  puanını bilirsek, o ölçüm ile ortalama arasında dağılımdaki ölçümlerin yüzde kaçının bulunduğunu tespit edebiliriz. Bunun için aşağıda verilen Z tablosundan yararlanılır. Bu tabloya, standart normal dağılım tablosu denir.

Tablonun kullanımı şu şekildedir:

- İlk sütunda yer alan değerler, Z puanının birler ve onda birler basamağını göstermektedir.

 $-$  İlk satırdaki değerler ise Z puanının yüzde birler basamağındaki değerlerdir.

- Sütun ve satırdaki değerler tespit edildikten sonra, bu değerlerden doğrular çizilir ve kesiştikleri sayı tablonun içinden bulunur. Bulunan sayı, ortalama ile  $Z$  puanı arasında dağılımdaki ölçümlerin yüzde kaçının olduğunu verir.

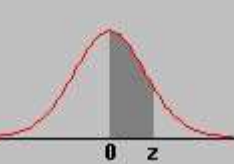

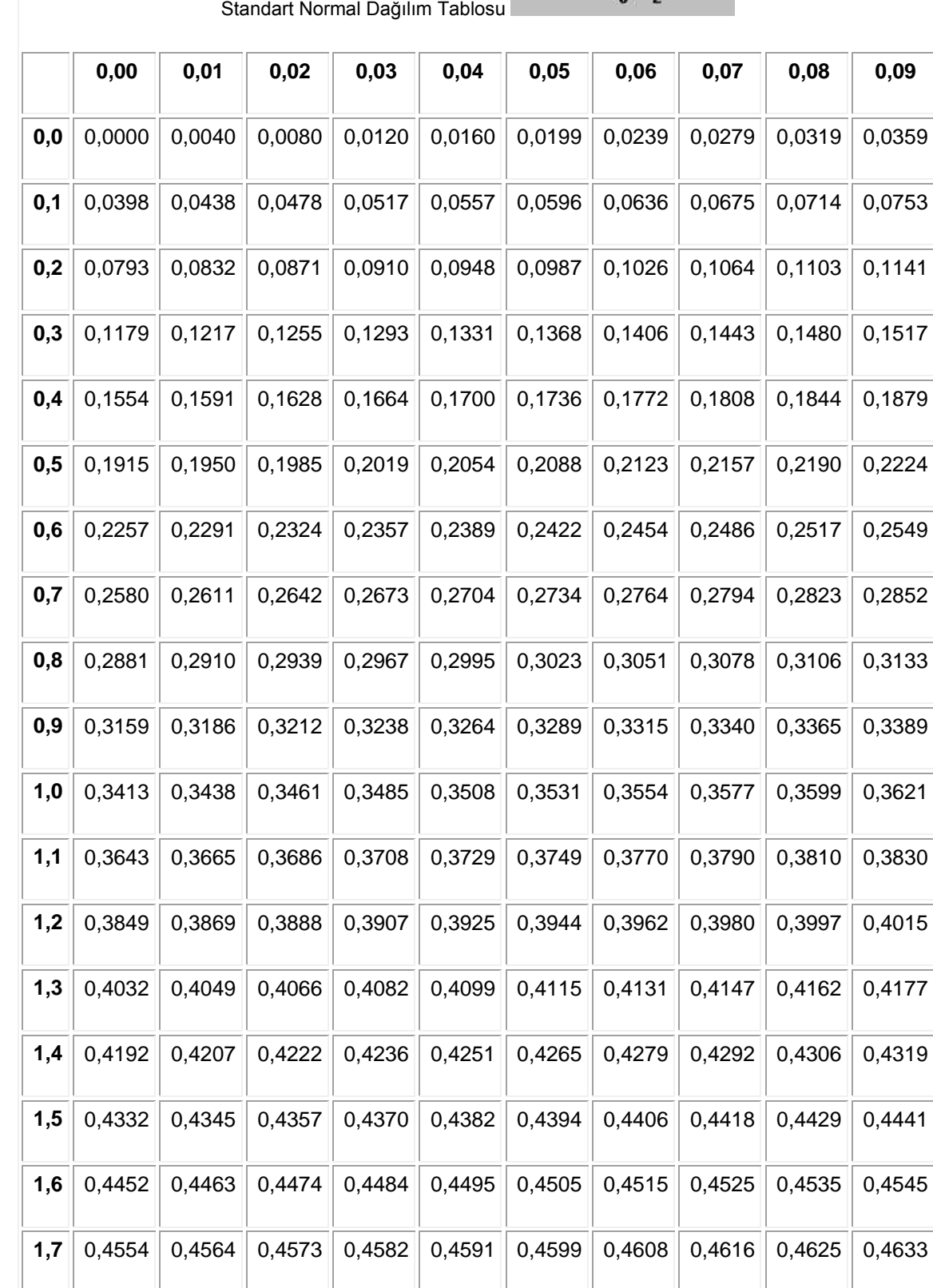

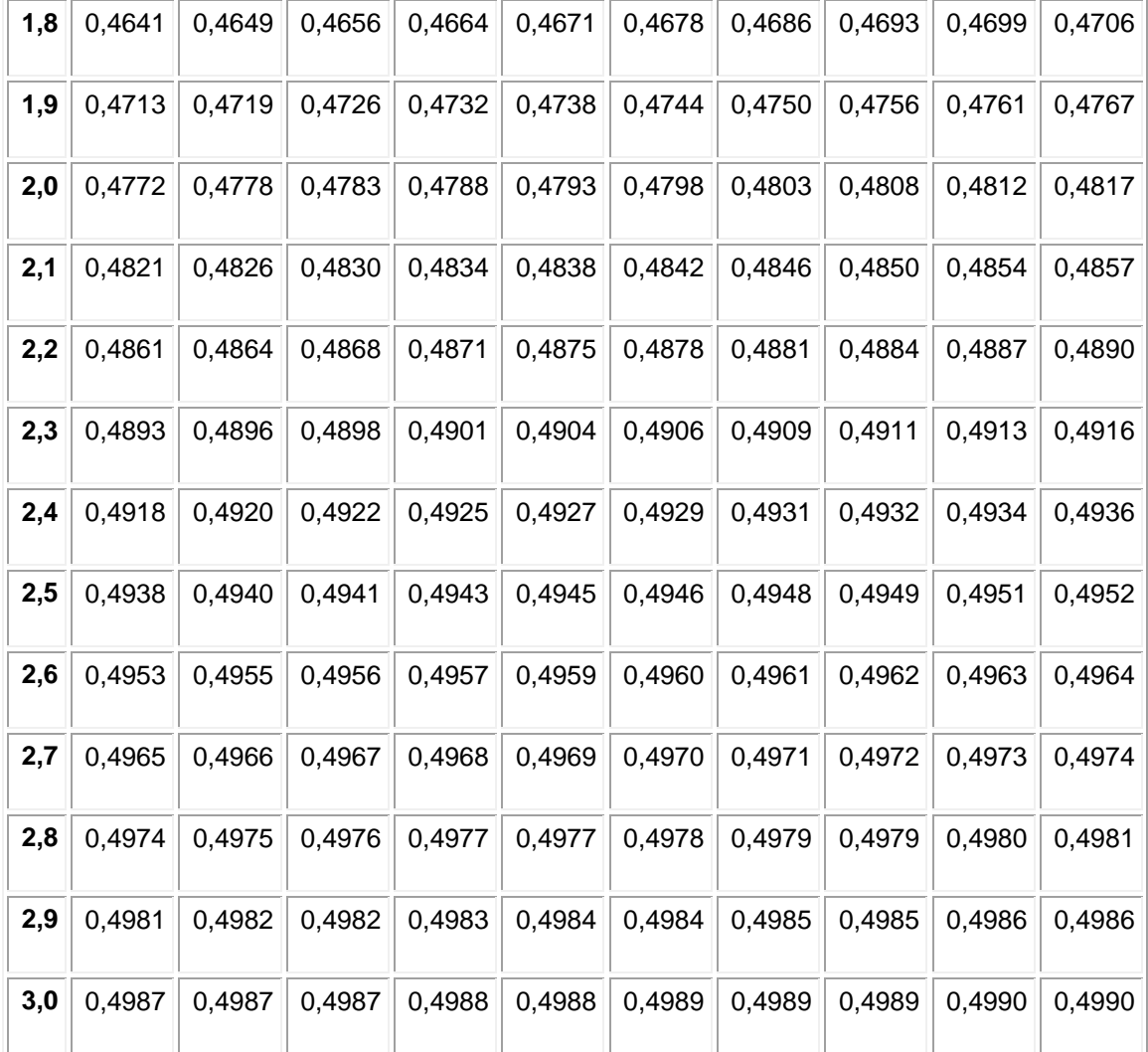

**Örnek:** Bir grup öğrencinin Türkçe dersi sınavından aldıkları puanlar, ortalaması 65 ve standart sapması 7 olan normal dağılıma sahip idi. Sınavdan 74, 48 ve 65 alan öğrencilerin Z puanlarını

74 puan alan öğrencinin Z puanı:  $Z = \frac{7}{3}$  $\frac{-65}{7}$  = 48 puan alan öğrencinin Z puanı:  $Z=\frac{4}{3}$  $\frac{-65}{7}$  =

65 puan alan öğrencinin Z puanı:  $Z=\frac{6}{3}$  $\frac{-65}{7}$  =

olarak bulmuştuk.

74 puan alan öğrenci için (Z=1.28) tablo değeri **0.3997** dır.

0.3997'yi bulmak için; tablonun ilk sütununda 1.2, ilk satırında ise 0.08 değerlerini bulup kesiştikleri yere bakıyoruz.

Bu rakamın anlamı: 74 puan alan öğrenci, Türkçe sınavına giren öğrencilerin %89.97'sindan daha yüksek puan almıştır.

48 puan alan öğrenci için (Z = -2.42) tablo değeri **0.4922** dır.

Bu rakamın anlamı: 48 puan alan öğrenci, Türkçe sınavına giren öğrencilerin %0.78'inden daha yüksek puan almıştır.

65 puan alan öğrenci için (Z=0) tablo değeri **0.000** dır.

Bu rakamın anlamı: 65 puan alan öğrenci, Türkçe sınavına giren öğrencilerin %50'sinden daha yüksek puan almıştır.

**Örnek:** Önceki örnekteki Türkçe sınavına giren öğrenci sayısı 80 olsun. Öğrencilerin kaç tanesinin puanı 48 ile 74 puan arasındadır?

Önce öğrencilerin % kaçının bu aralıkta olduğunu buluruz:

$$
0.4922 + 0.3997 = 0.8919
$$

Daha sonra bu rakamı, sınava giren öğrenci sayısıyla çarparız:

$$
(0.8919)x(80) = 71.352
$$

Sınava giren öğrencilerin yaklaşık 71 tanesinin puanı 48 ile 74 puan arasındadır.

 puanları, farklı ortalama ve standart sapmalara sahip olan dağılımların karşılaştırılması amacıyla da kullanılabilir. Bunun için, her iki dağılımdan gelen puanlar puanlarına dönüştürülür

**Örnek:** Bir öğrencinin girdiği Matematik dersi sınavının ortalaması 47, standart sapması 8 dir. Aynı öğrencinin girmiş olduğu Fen Bilgisi sınavının ortalaması 55, standart sapması 10 dur. Bu öğrenci Matematik sınavından 53 puan, Fen Bilgisi sınavından da 61 puan aldığına göre hangi derste daha başarılıdır?

Matematik'ten aldığı 53 puana karşılık gelen Z puanı:  $Z = \frac{5}{3}$  $\frac{-47}{8}$  =

Fen Bilgisi'nden aldığı 61 puana karşılık gelen Z puanı:  $Z = \frac{6}{3}$  $\frac{1-33}{10}$  =

Matematik dersine ait Z puanı, Fen Bilgisi Z puanından yüksek olduğu için bu öğrenci Matematik dersinde daha başarılıdır diyebiliriz.

## **T PUANLARI**

 puanları günlük kullanımda anlaşılması çok kolay olmayan puanlardır. Bir dağılımdaki ham puanları  $Z$  puanlarına dönüştürdüğümüzde ortalamanın 0, ortalamanın altındaki değerlerin de negatif işaretli olacağını gördük. Özellikle istatistikle uğraşmayanların bu negatif değerleri yorumlamada zorlandıkları görülmektedir.

 puanlarını daha anlaşılır hale getirmek için, ölçümlerin büyüklüklerinde ve yüzdelik dilimlerinde herhangi bir değişiklik yapmadan farklı standart puanlar oluşturmak mümkündür.  $T$  puanları bunlardan bir tanesidir.

 $T$  puanları hesaplanırken,  $Z$  puanları 10 ile carpılıp 50 eklenir.

$$
T=50+10Z
$$

Yani ortalaması 50, standart sapması 10 olan  $T$  puanları elde edilir. Diğer bir ifadeyle  $T$  puanlarının ortalaması 50, standart sapması 10 dur.

 $Z$  puanlarına karşılık gelen bazı  $T$  puanları aşağıdaki tabloda verilmiştir.

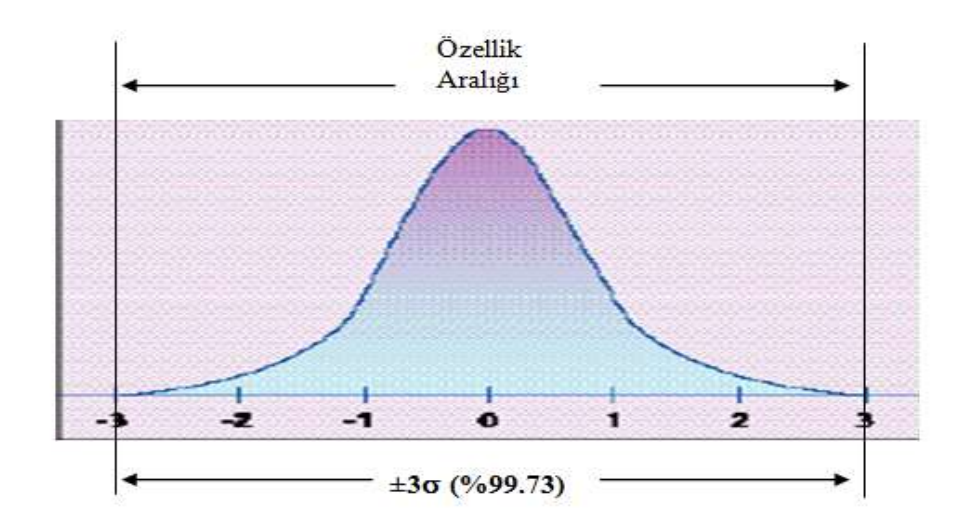

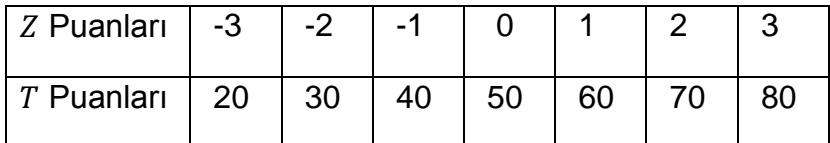

**Örnek:** Bir sınıfta uygulanan testin ortalaması 60, standart sapması 10 olarak hesaplanmıştır. Bu testten 75 alan bir öğrencinin  $T$  puanı kaçtır?

Önce, *Z* puanını buluruz.  $Z = \frac{7}{3}$  $\frac{10}{10} =$ 

Daha sonra;  $T = 50 + 10Z$  formülünde, bulduğumuz Z puanı değerini yazarız ve

$$
T = 50 + 10(1.5) = 50 + 15 = 65
$$

elde edilir.

Normal dağılıma sahip olan puanların, ortalamasına ve standart sapmasına kendimiz karar vererek yeni standart puanlar hesaplayabiliriz.

Örneğin, bir sınavda öğrencilerin doğru cevap ortalamaları 49, standart sapması da 11 olsun. Doğru cevap sayılarının normal dağılım gösterdiğini kabul edelim.

Dersin öğretmeninin, ortalama cevap sayısına sahip olan öğrencilere sınavdan 60 puan vermek istediğini, sınav puanlarının standart sapmasının da 13 olmasını istediğini varsayalım. 62 doğru cevabı olan öğrencinin puanı kaç olacaktır?

Öncelikle bu öğrencinin doğru cevap sayısına karşılık gelen  $Z$  puanı,

$$
Z = \frac{62 - 49}{11} = 1.18
$$

bulunur. Daha sonra  $T$  puanı hesaplama mantığıyla öğrencinin alacağı puanı hesaplarız. Puanların ortalamasını 60 yapmak istediğimize göre Z puanı 0 olan öğrenci 60 almalıdır. Bunun için herkesin puanına 60 eklemeliyiz. Z puanlarının standart sapması 11 idi. Standart sapmayı 13 yapmak için de  $Z$  puanlarını 13 ile çarparız. Yani,

$$
PUAN = 60 + 13Z
$$

formülü elde edilir.

62 doğru cevabı olan öğrencinin puanı: 60+13(1.18)=75.34 olur.